**一、win8怎么把自己的动态图放桌面上不是壁纸是想挂件一样在**

**二、怎样将动态图设为电脑桌面?**

**股票动态图怎么放到桌面;电脑桌面可以弄动态图吗-**

或直接在桌面上点击鼠标右键,属性-桌面-浏览-图片文件(找到你所要设置为桌 面的图片)-确定,在桌面属性里可设置图片是平铺或拉伸和居中。

 $XP-$ 

 $\min$ 7

windows7

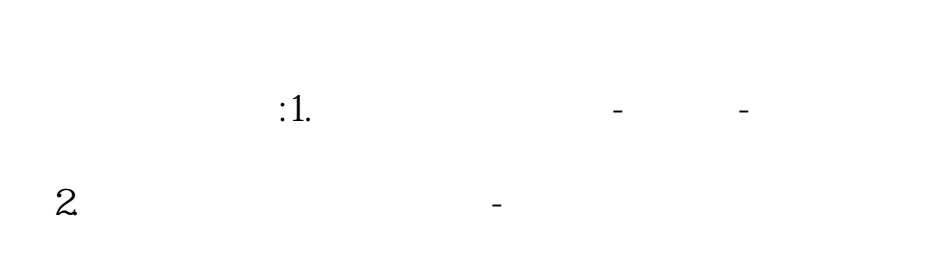

## win10 GIF

ervices and the set of the set of the set of the set of the set of the set of the set of the set of the set of  $\frac{1}{\alpha}$ **一个人的人的人物,也不**做到桌面。

<http://www.tatungdrive.com/author/11448155.html>